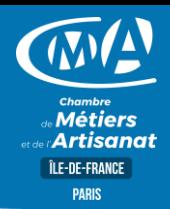

# EXCEL INITIATION

### **OBJECTIF(S)**

*À l'issue de la formation, le stagiaire sera capable de :*

▪ *Concevoir et exploiter des tableaux (Factures, devis,…), des listes de données et des graphiques sur Excel.*

2 jours - 14h00 9h30-12h30 /13h30-17h00

### **TARIF NET DE TVA**

artisans TNS Nous consulter autres publics : 490€

### **EFFECTIF**

**Effectif Présentiel :** Min 5 - Max 9

# **DUREE PROGRAMME**

- •**Concevoir et présenter un tableau** : s'approprier l'environnement de travail Excel (ruban, onglets, options utiles, barre d'état,…), connaître et comprendre les bonnes pratiques pour créer un document sur Excel, saisir les données d'un tableau sur une feuille de calcul(texte, nombres et dates),-recopier ou déplacer des valeurs,- mettre en forme les caractères (taille, couleur,…), améliorer la présentation (bordures, remplissage,…), insérer, masquer, supprimer des lignes ou des colonnes,- effectuer la mise en page et imprimer son tableau.
- •**Gérer ses classeurs** : Enregistrer (sous différents formats exemple : PDF) et ouvrir un fichier, organiser ses tableaux dans les classeurs, insérer, renommer, supprimer, déplacer une feuille à l'intérieur d'un classeur, recopier une feuille pour dupliquer un tableau.
- •Effectuer des calculs : Travailler avec les opérateurs simples (+, -, /, \*), calculer des pourcentages, insérer des fonctions de calcul (calculer un total, une moyenne, compter des valeurs,…), gagner du temps en recopiant une formule de calcul, recopier un calcul avec une cellule fixe.
- •**Réaliser des graphiques simples** : Générer des graphiques à partir du tableau, modifier la présentation : histogrammes, courbes, secteurs, améliorer la mise en forme d'un graphique.Gérer une base de données, créer une liste de données, figer des lignes et des colonnes à l'écran, répéter des lignes et des colonnes à l'impression, trier une liste et extraire des enregistrements à l'aide des filtres automatiques.

### **LIEU(X) DE FORMATION PUBLIC**

Chambre de métiers et de l'artisanat de Paris 72 rue de Reuilly 75592 PARIS cedex 12 www.cma-paris.fr

Samia TOUNSI 01 53 33 53 09 formation.75@cma-paris.fr

Tout public et particulièrement les salariés et dirigeants des TPE-PME, et demandeurs d'emploi.

### **PRE-REQUIS**

Connaissance de l'environnement Windows

## **METHODES ET MOYENS PEDAGOGIQUES**

Apports théoriques et pratiques, simulations et études de cas. Supports de cours.

Salle adaptée aux besoins de la formation. Un PC par stagiaire équipé du(des) logiciel(s) requis.

### **CONTACT ÉVALUATION**

Acquis en cours de formation : évaluation effectuée à l'aide de cas pratiques reprenant les points du programme. Action de formation : évaluations à chaud et à froid.

### **PROFIL FORMATEUR**

Formateur spécialisé en bureautique

### **SUIVI ET VALIDATION**

Attestation de suivi assidu de la formation Attestation individuelle de fin de formation/de compétences

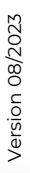

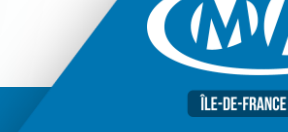

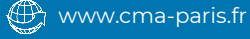